Ice breaker

### **Are you getting worse email stats than you were 6 months ago?**

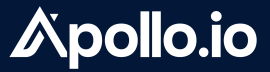

### **Today's Agenda**

### **01.**

**Housekeeping** Do these things first

### **02.**

### **Meet the host**

Josh Garrison

**03.**

### **Sender Reputation**

Finetune your DMARC, SPF, and DKIM for peak domain and inbox health

### **04.**

### **Sending Set-up**

"Warm up" your email and create multiple inboxes to bypass sending limits

### **05.**

### **Into the Product**

Sequence Diagnostics, verified emails, multi-inbox set-up and more!

### **Q&A 06.**

# **Mastering** Deliverability: **How to Avoid the SPAM Filter**

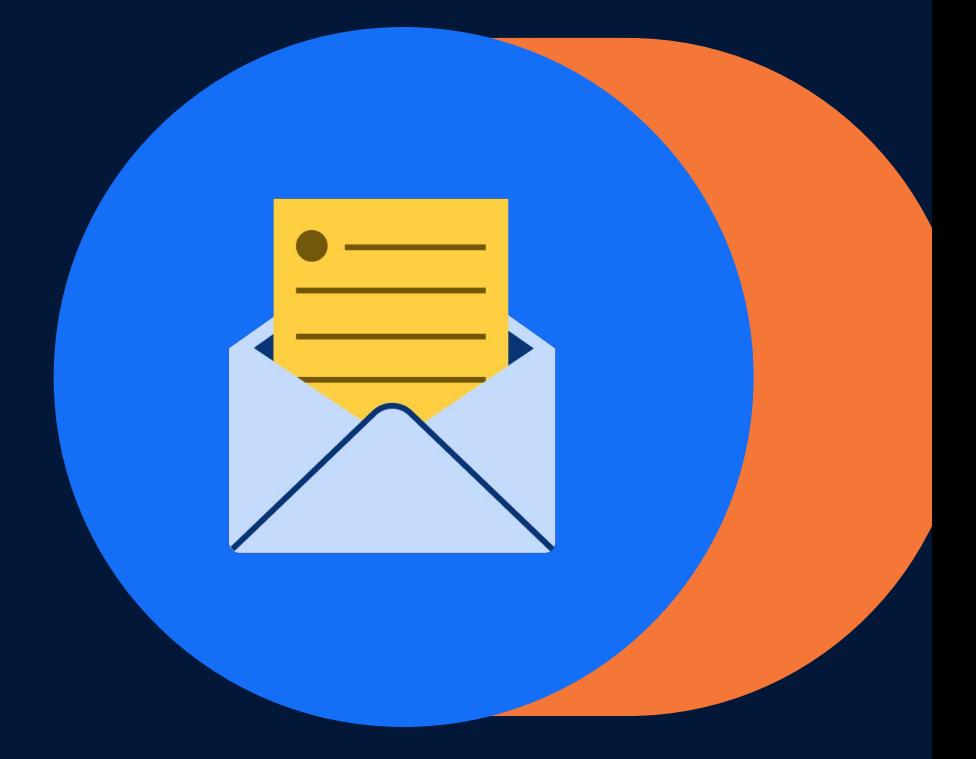

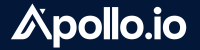

# Apollo.io

The End-to-End Sales Engine

Trusted by 1M users across 17,000 companies

A AUTODESK Stripe DocuSign RR RIPPLING

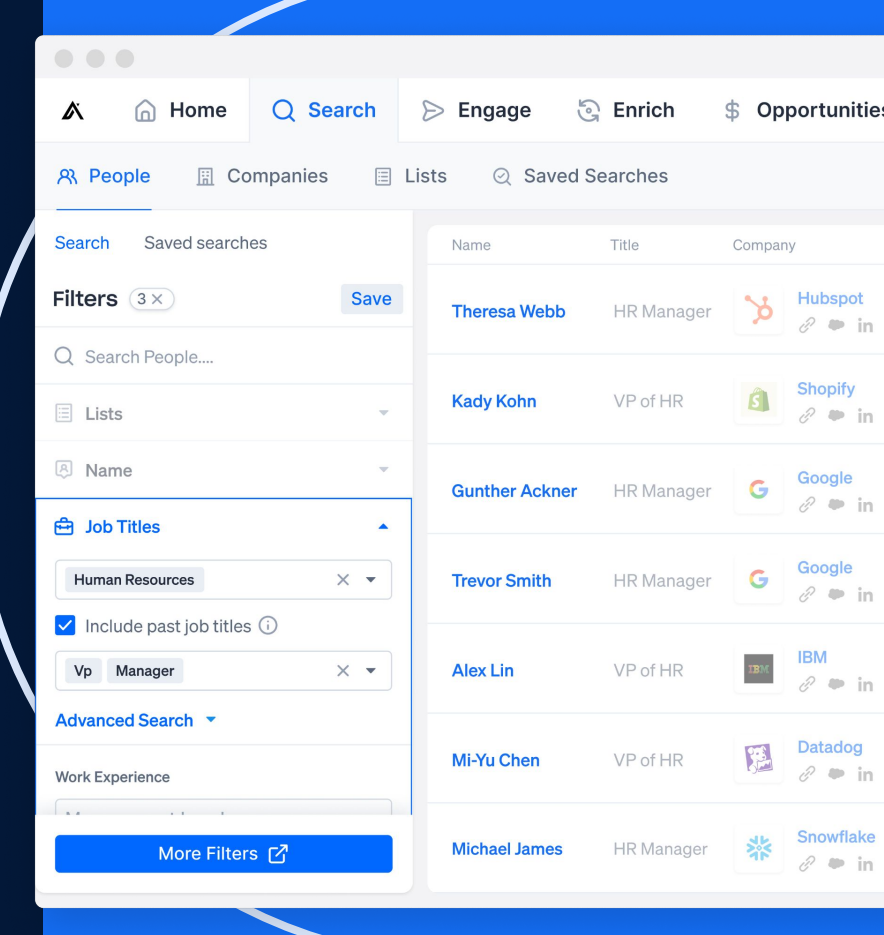

# **Quick Housekeeping**

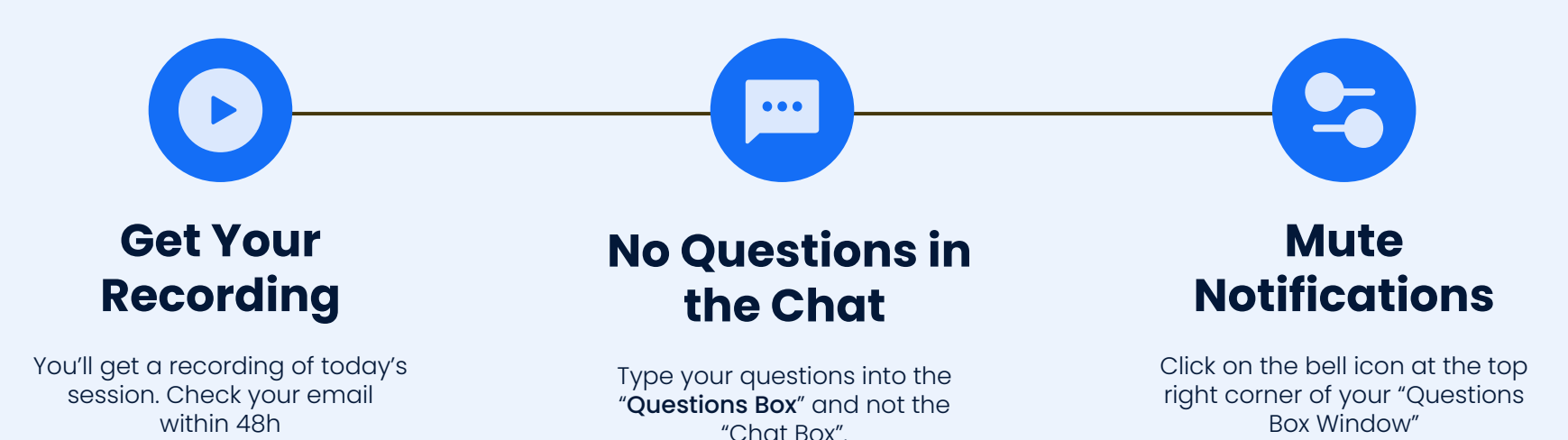

### **Your host**

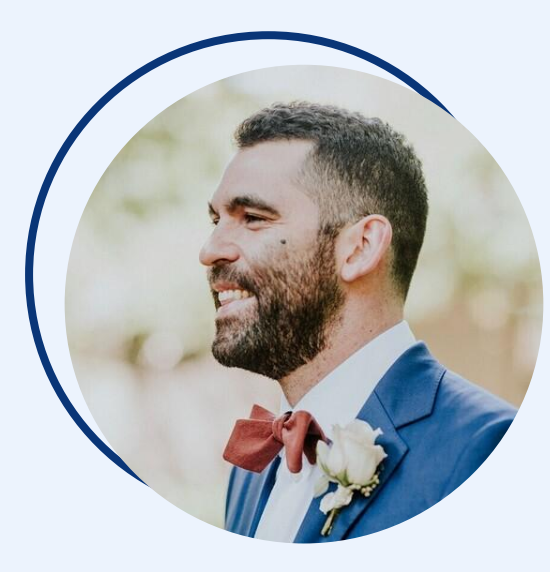

### **Josh Garrison**

### Head of Content Marketing

(and recovering sales leader)

### **Apollo**

#### Google

### Your account has been disabled <u>legachel</u>

It looks like this account violated the Google Workspace policy. Examples of violations include sending spam or using the account for any kind of fraud. Contact your administrator for additional help.

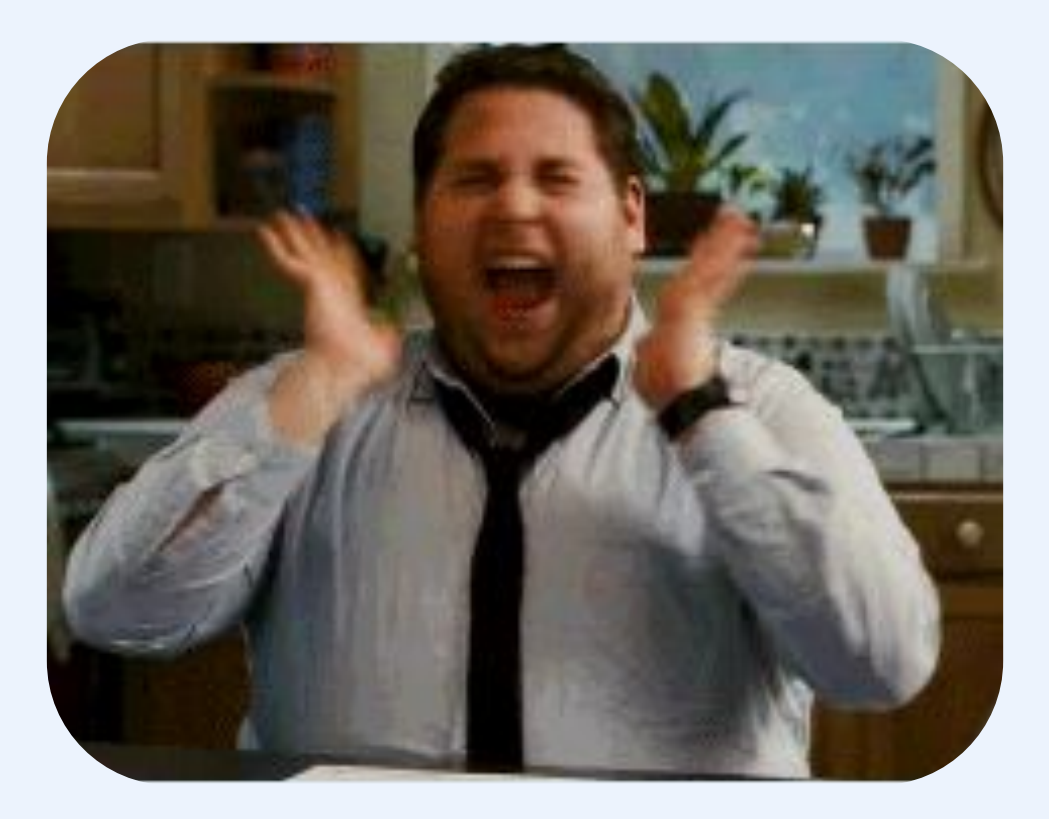

# **If you send cold emails, deliverability is your #1 priority.**

# **Let's get into it**

### **Sender Reputation is a Complex Web of Factors**

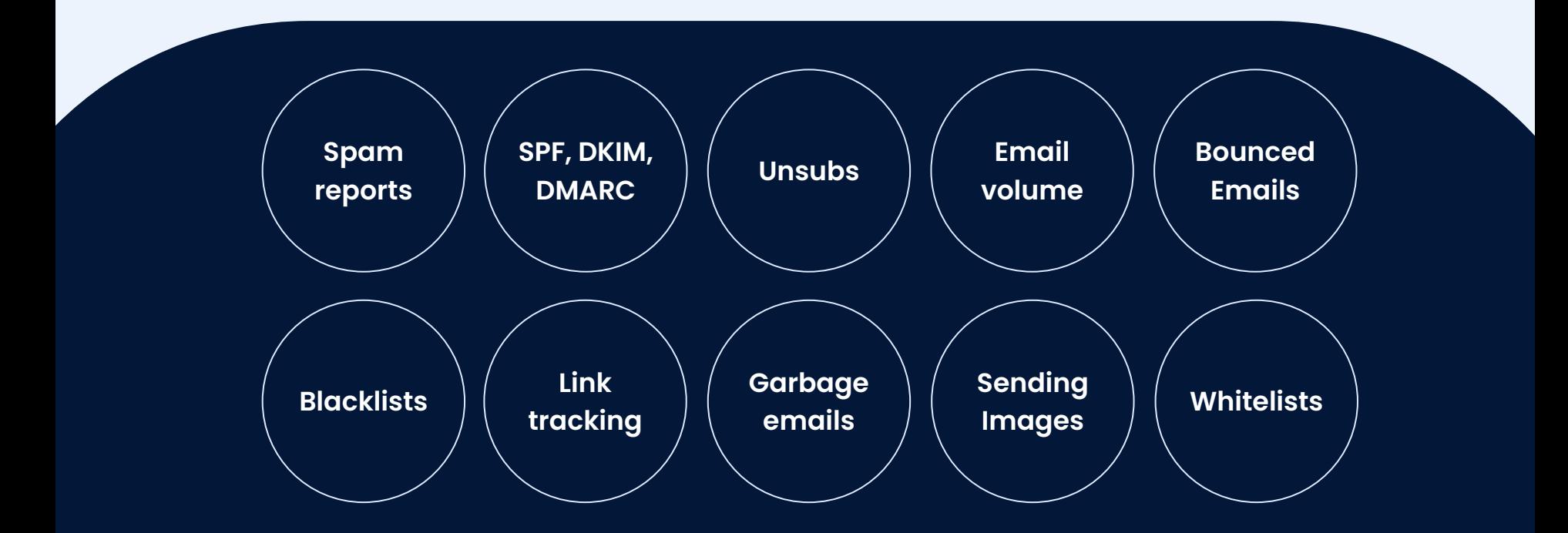

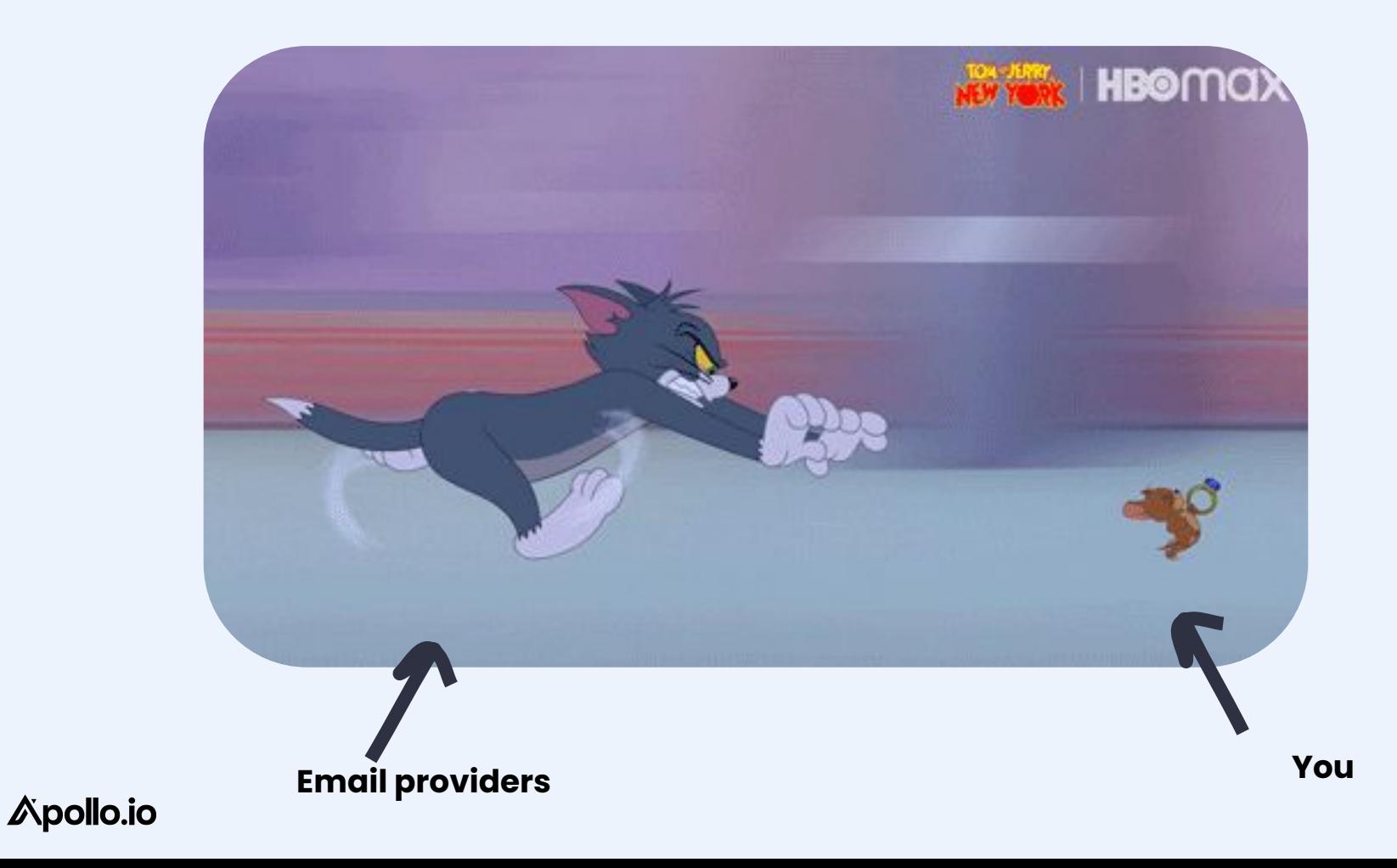

### **Deliverability =**

Sender reputation (IP, domain, inbox)

**+**

Sending set up

**+**

Email content

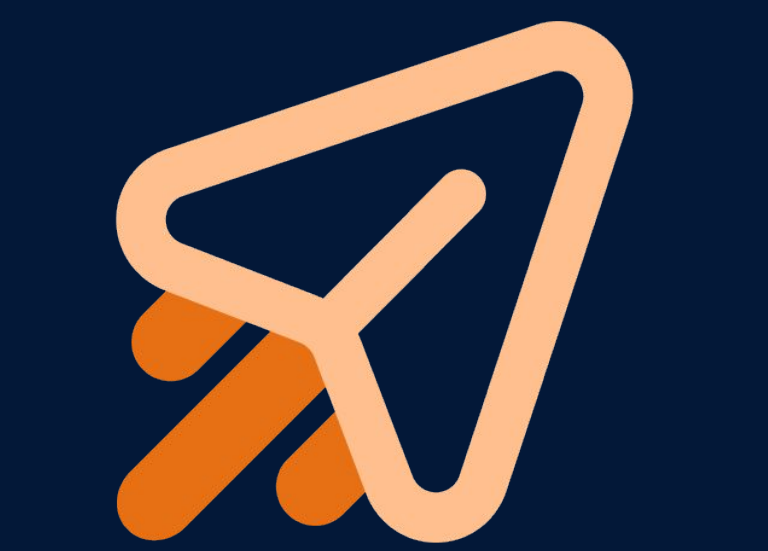

### **Sender reputation has 3 main components**

Domain-level reputation

**+**

Inbox-level reputation

**+**

IP address-level reputation

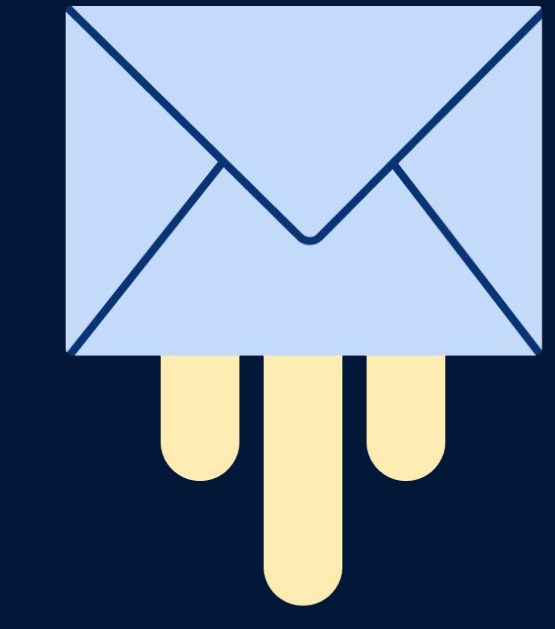

### **The 3 Pillars of Authentication**

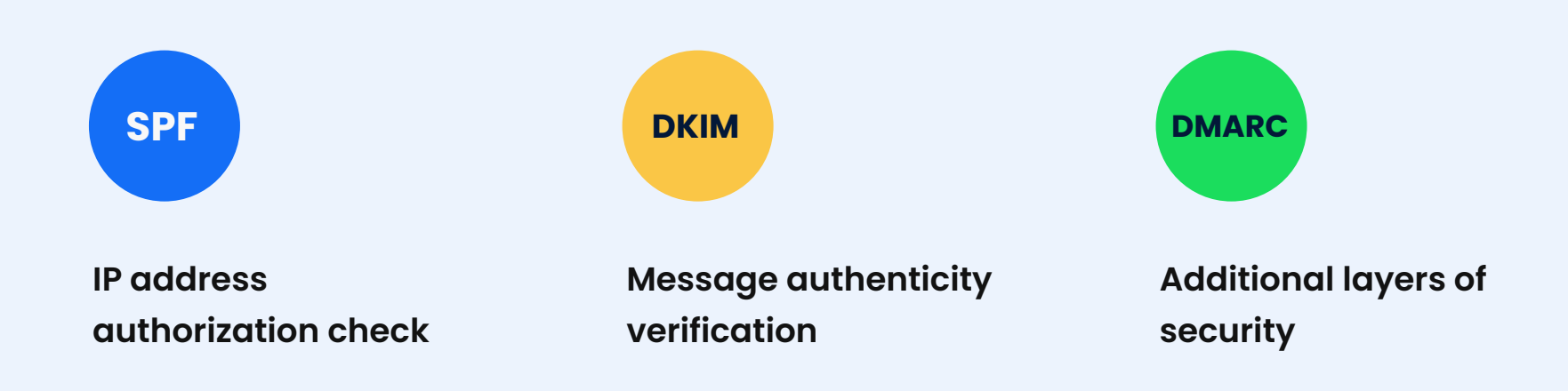

# **Sender Policy Framework (SPF)**

SPF is a A TXT record added in the Domain Name System (DNS) settings of your website.

**Set this up first!**

**SPF**

# **Domainkeys Identified Mail (DKIM)**

Verifies that your email content hasn't changed in transit between sender and receiver.

Another TXT record added to your DNS settings.

**Set this up second!**

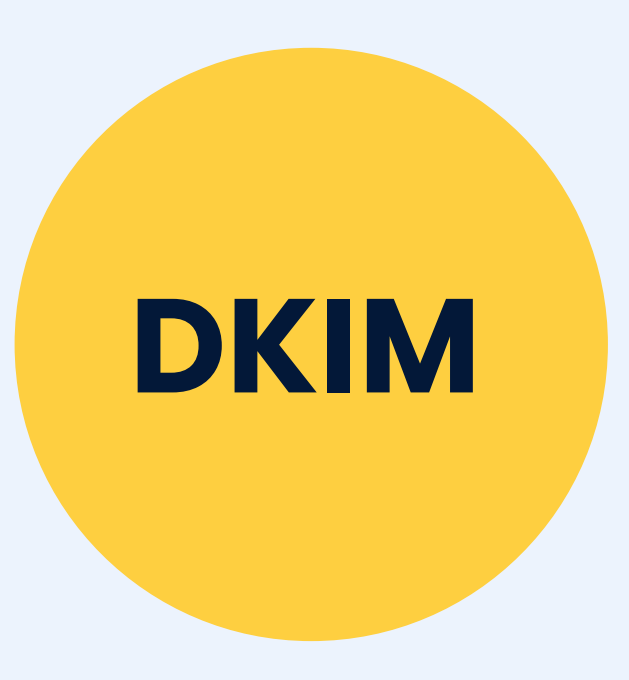

### **Domain-based Message Authentication, Reporting & Conformance (DMARC)**

Checks SPF and DKIM records to make sure your email hasn't been spoofed.

**Set this up last!**

# **DMARC**

### **Let's see these acronyms in the wild with ApolloLovesYou.com**

**(Yeah, you!)**

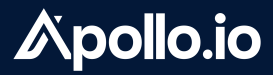

### **Sender reputation has 3 main components**

Domain-level reputation

**+**

Inbox-level reputation

**+**

IP address-level reputation

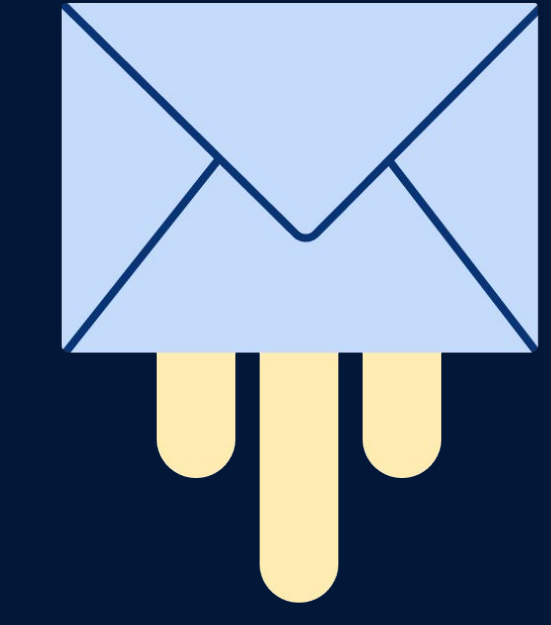

### **The secret to inbox-level reputation: look like a normal human**

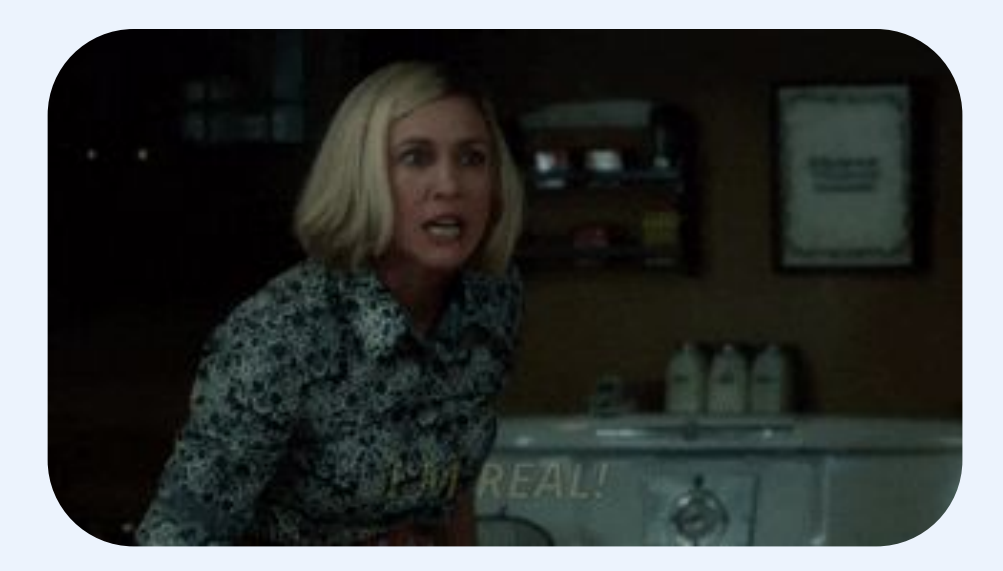

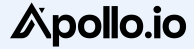

# **Guide to looking like a human, step 1:**

Warm up your inbox and keep **volume low**

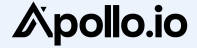

### **A 'normal' new employee's email volume**

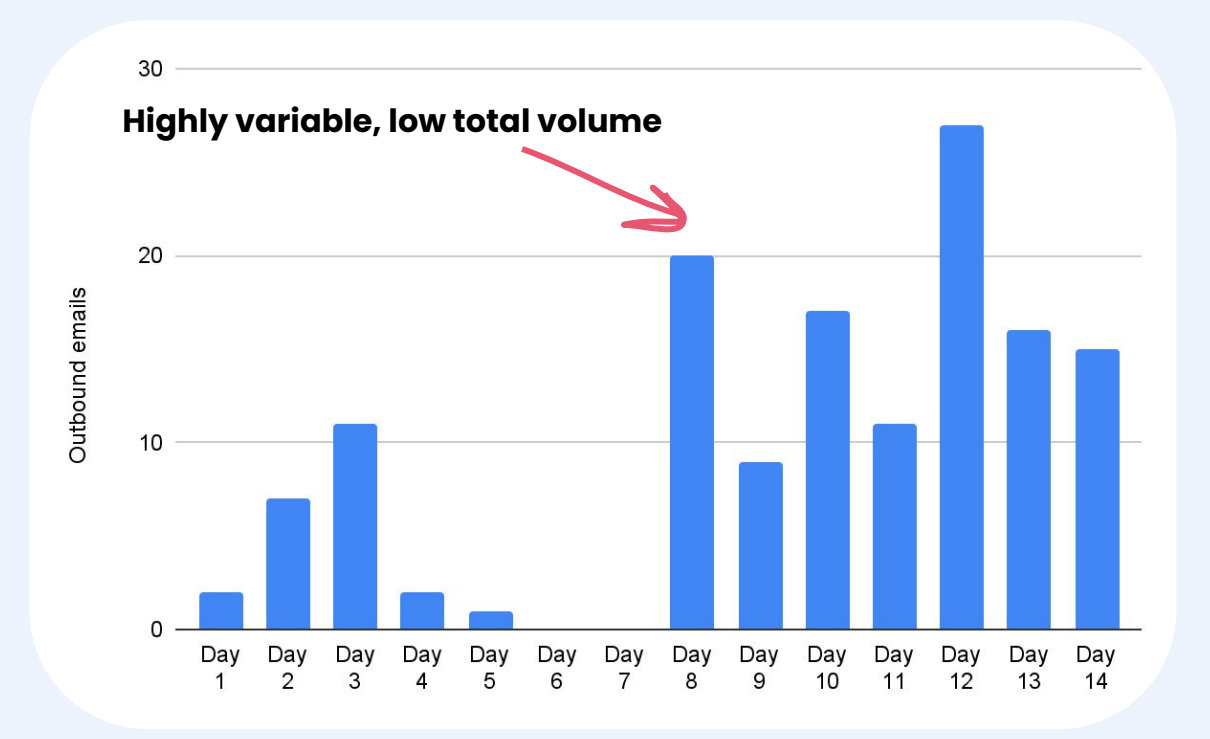

### **A new SDR's email volume**

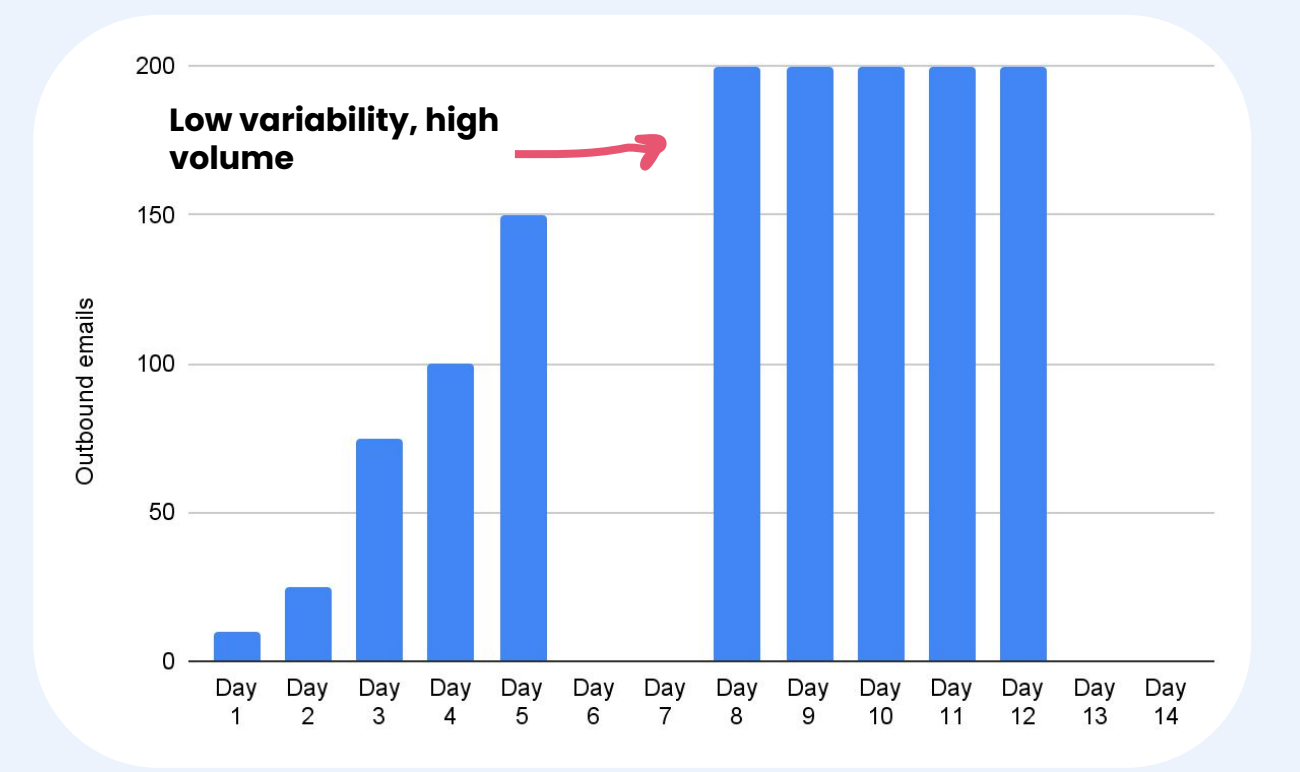

# **So how do you fix it?**

#### **MAILREACH**

### The best email deliverability tool to stop landing in spam.

Meet MailReach, the all-in-one solution to make sure your emails reach the inbox. Monitor & improve your sender reputation. Identify and fix your spam problems.

#### START USING MAILREACH →

Get 20% OFF the first month with Starter Plan

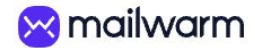

### Don't land in spam anymore.

Mailwarm raises your sender reputation by positively interacting with your emails, every day.

**Reach Inbox** 

So much time to craft your emails... only to land in spam.

# **Guide to looking like a human, step 2:**

Set up **multiple inboxes**

### **Low volume + multiple inboxes = \$\$\$**

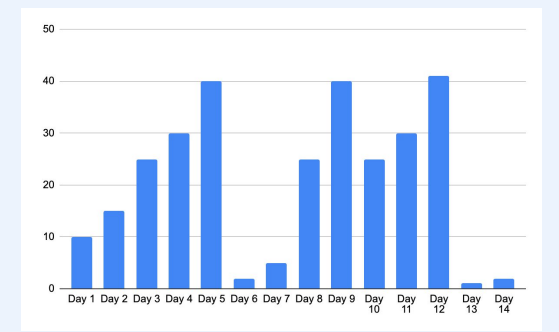

 $40$ 30 

50

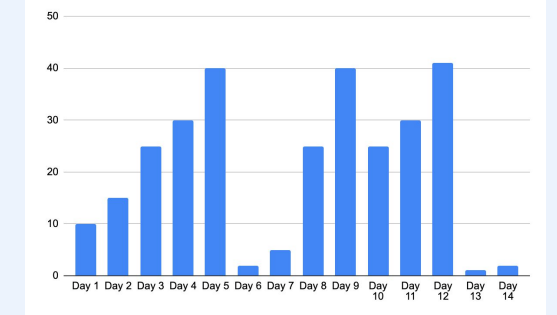

**yourname@domain.com yourname@domainsends.com yourname@domainmail.com**

# **Guide to looking like a human, step 3:**

Send **multiple variations** 

of every email

### **A 'normal' person's outbox**

Inbox Sr. Content Marketing role @ Apollo? - Hey Andrew, looks like I spoke too soon! Connecting you with Kristen Aaron (cc'd) who's the recru

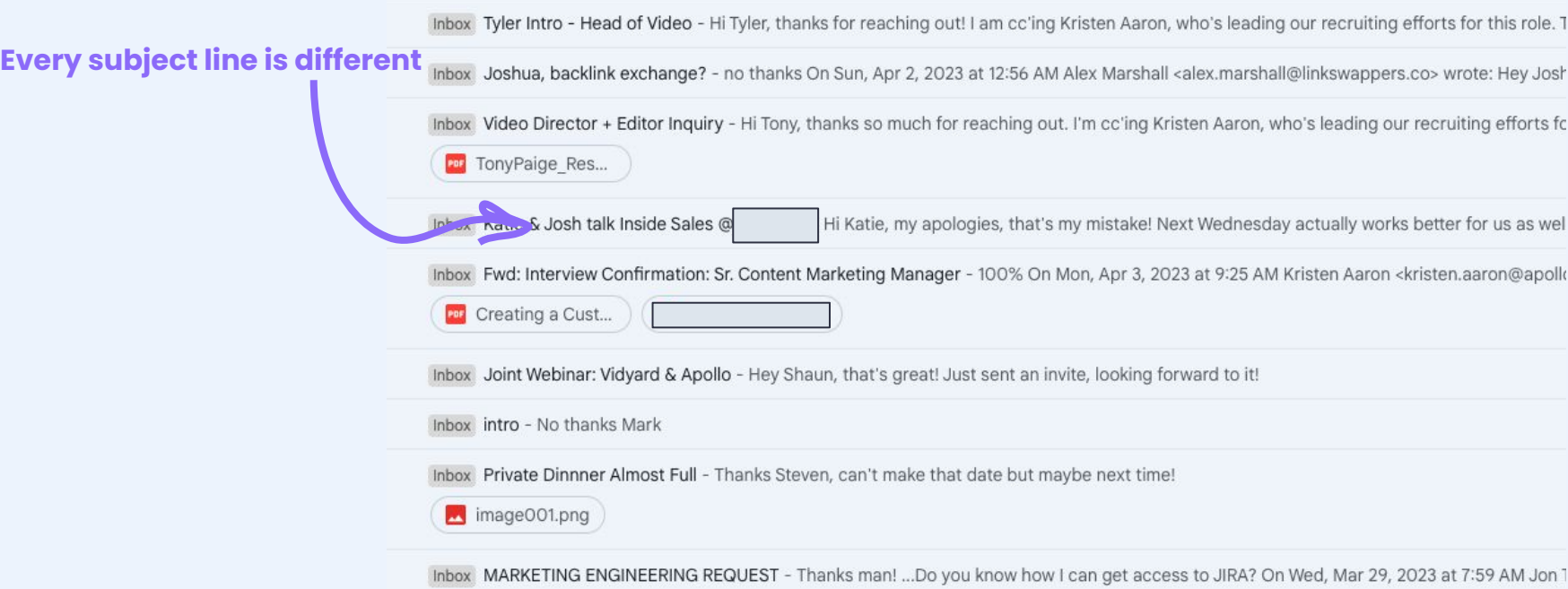

### **An SDR's outbox**

#### **Every subject line is the same**

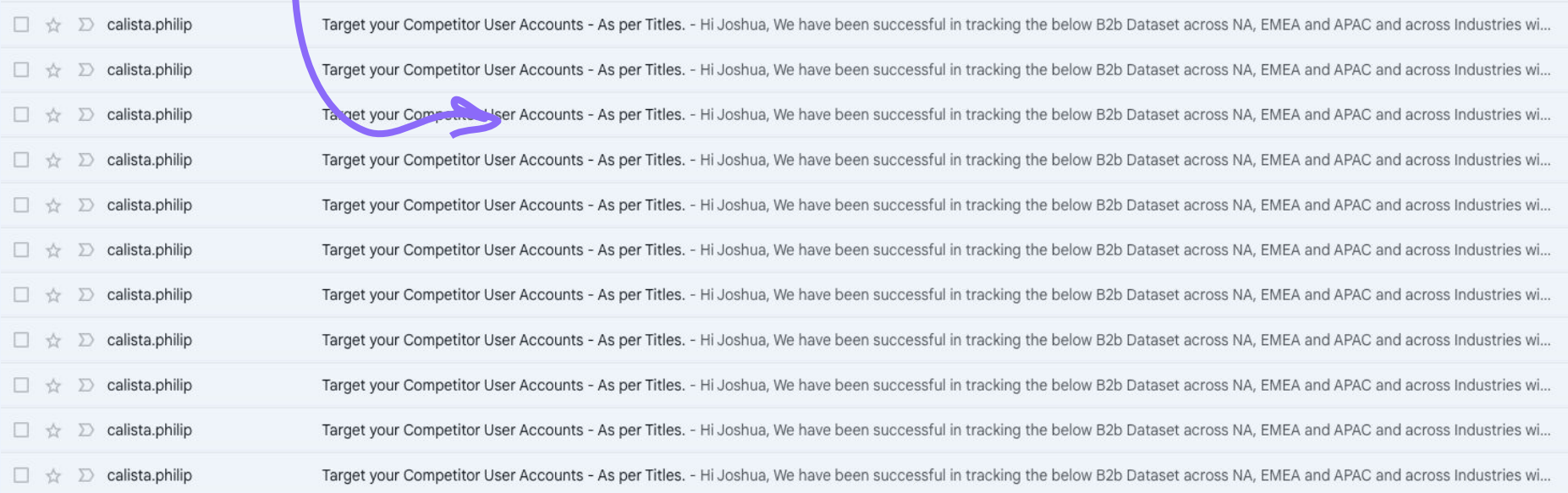

### **Here's how to do it all in Apollo!**

**Configure your sending**   $\bullet$ **setup**

**Adding multiple**   $\bullet$ **mailboxes**

**Tracking subdomains**  $\bullet$ 

**SPF/DKIM/DMARC**   $\rightarrow$ **diagnostics**

**Using Sendgrid or**   $\rightarrow$ **Mailgun to increase volume w/ a shared IP address**

**Verified emails only!**  $\rightarrow$ 

**A/B variations**  $\rightarrow$ 

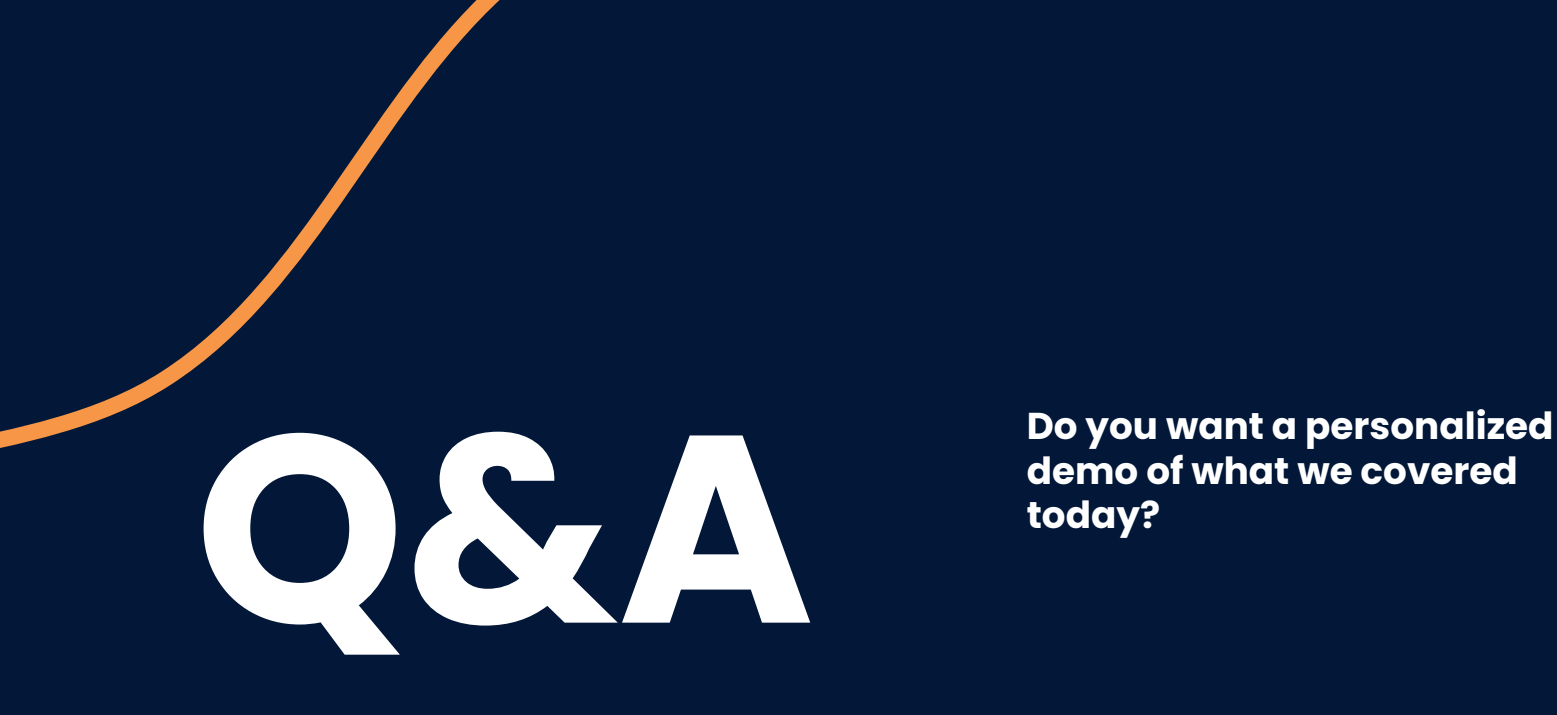

**demo of what we covered today?**

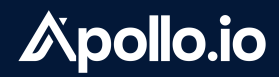

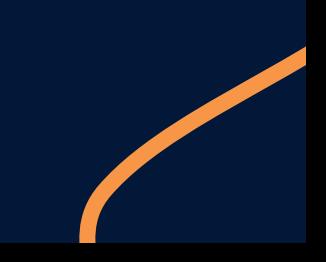

# **Thank you for your time.**

We'd love to hear your feedback!

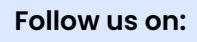

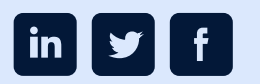

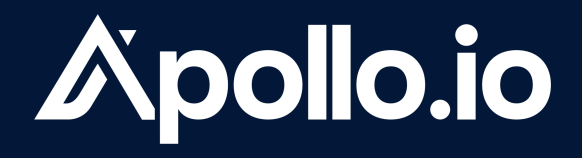